Документ подписан простой рисктронной трядись ВБРАЗОВАНИЯ И НАУКИ РОССИЙСКОЙ ФЕДЕРАЦИИ фио: Худире<del>деральное госу</del>дарственное бюджетное обра<mark>зовательное учреждение высшего образования</mark> "Курский государственный университет" Кафедра архитектуры 08303ad8de1c60b987361de7085acb509ac3da143f415362ffaf0ee37e73fa19Информация о владельце: Должность: Ректор Дата подписания: 26.01.2021 11:50:15 Уникальный программный ключ:

## УТВЕРЖДЕНО

протокол заседания Ученого совета от 24.04.2017 г., №10

## Рабочая программа дисциплины

# Специализированный адаптационный курс информационных технологий в проектировании

Направление подготовки: 07.03.01 Архитектура

Профиль подготовки: Архитектурно-градостроительное проектирование

Квалификация: бакалавр

Художественно-графический факультет

Форма обучения: очная

Общая трудоемкость 3 ЗЕТ

экзамен(ы) 3 Виды контроля в семестрах:

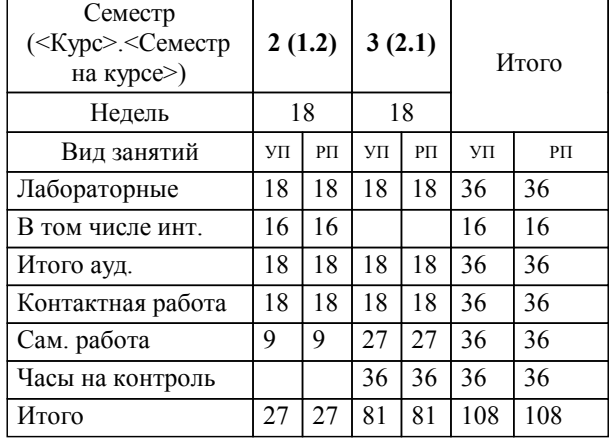

### **Распределение часов дисциплины по семестрам**

Рабочая программа дисциплины Специализированный адаптационный курс информационных технологий в проектировании / сост. к.п.н., Доцент, Кликунова Е.В.; Курск. гос. ун-т. - Курск, 2017. - с.

Рабочая программа составлена в соответствии со стандартом, утвержденным приказом Минобрнауки России от 21 апреля 2016 г. № 463 "Об утверждении ФГОС ВО по направлению подготовки 07.03.01 Архитектура (уровень бакалавриата)" (Зарегистрировано в Минюсте России 18 мая 2016 г. № 42143)

Рабочая программа дисциплины "Специализированный адаптационный курс информационных технологий в проектировании" предназначена для методического обеспечения дисциплины основной профессиональной образовательной программы по направлению подготовки 07.03.01 Архитектура профиль Архитектурноградостроительное проектирование

Составитель(и):

к.п.н., Доцент, Кликунова Е.В.

© Курский государственный университет, 2017

#### **1. ЦЕЛИ ОСВОЕНИЯ ДИСЦИПЛИНЫ**

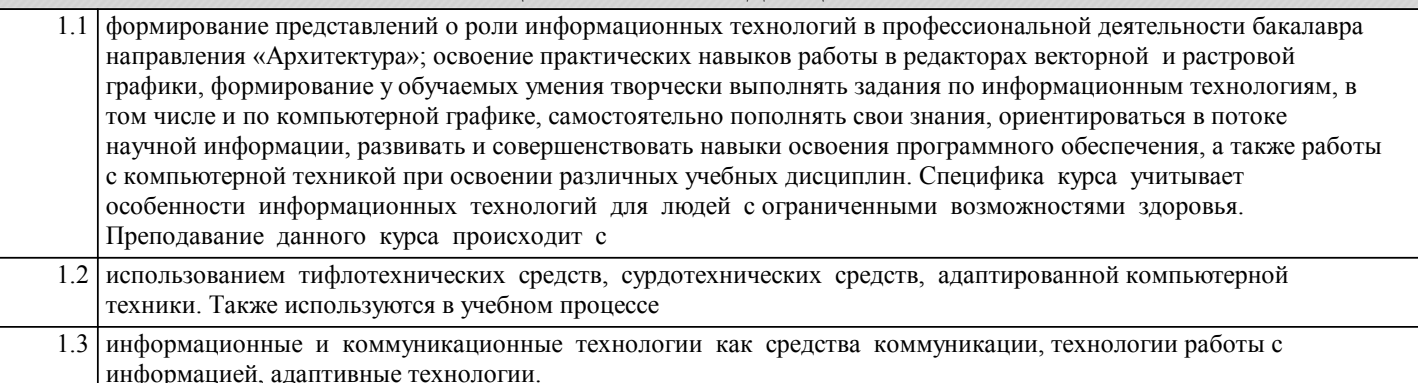

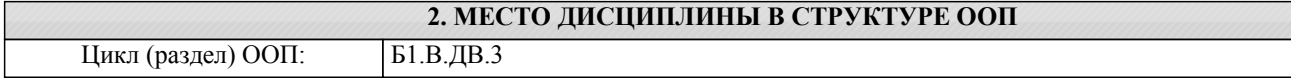

#### **3. КОМПЕТЕНЦИИ ОБУЧАЮЩЕГОСЯ, ФОРМИРУЕМЫЕ В РЕЗУЛЬТАТЕ ОСВОЕНИЯ ДИСЦИПЛИНЫ (МОДУЛЯ)**

**ОПК-2: понимание сущности и значения информации в развитии современного общества, осознание опасностей и угроз, возникающих в этом процессе, способность соблюдать основные требования информационной безопасности, защиты государственной тайны**

**Знать:**

современные программные средства, применяемые в информационных технологиях, приемы поиска информации и преобразования ее в формат, наиболее подходящий для восприятия с учетом ограничений здоровья

виды компьютерной графики (векторная, растровая, трехмерная и САD)

возможности применения графических редакторов векторной и растровой графики в компьютерном моделировании, разработке и выполнении проектов, творческом поиске в области композиции и колорита

**Уметь:**

самостоятельно осваивать и использовать новые современные средства информационных технологий, осуществлять выбор способа представления информации в соответствии с учебными задачами;

работать в графическом редакторе CorelDRAW

работать в графическом редакторе Adobe Photoshop

**Владеть:**

навыком работы с основными инструментами графического редактора CorelDRAW

навыком работы с основными инструментами графического редактора Adobe Photoshop

определением рационального пути решения задач, связанных с разработкой архитектурного проекта на основе применения информационных технологий

**ОПК-3: способность осуществлять поиск, хранение, обработку и анализ информации из различных источников и баз данных, представлять ее в требуемом формате с использованием информационных, компьютерных и сетевых технологий**

**Знать:**

основные требования информационной безопасности,

методы, способы и средства получения, хранения, переработки информации;

методы моделирования и гармонизации искусственной среды

**Уметь:**

инициировать инновационные решения и руководить проектным процессом; использовать специальные информационные и коммуникационные технологии в индивидуальной и коллективной учебной и будущей профессиональной деятельности;

собирать необходимую информацию из различных источников и баз данных,

определять проблемы, применять анализ и проводить критическую оценку проделанной работы на всех этапах;

**Владеть:**

культурой мышления;

основами векторной и растровой графики;

информационными методами стимулирования проектных инноваций.

**ПК-5: способность применять знания смежных и сопутствующих дисциплин при разработке проектов, действовать инновационно и технически грамотно при использовании строительных технологий, материалов, конструкций, систем жизнеобеспечения и информационно-компьютерных средств**

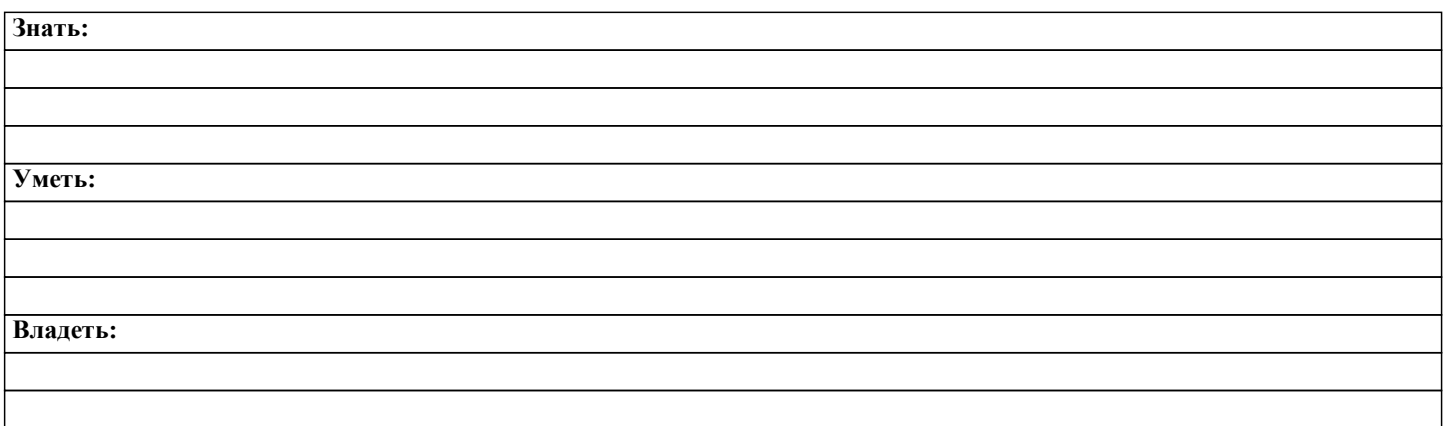

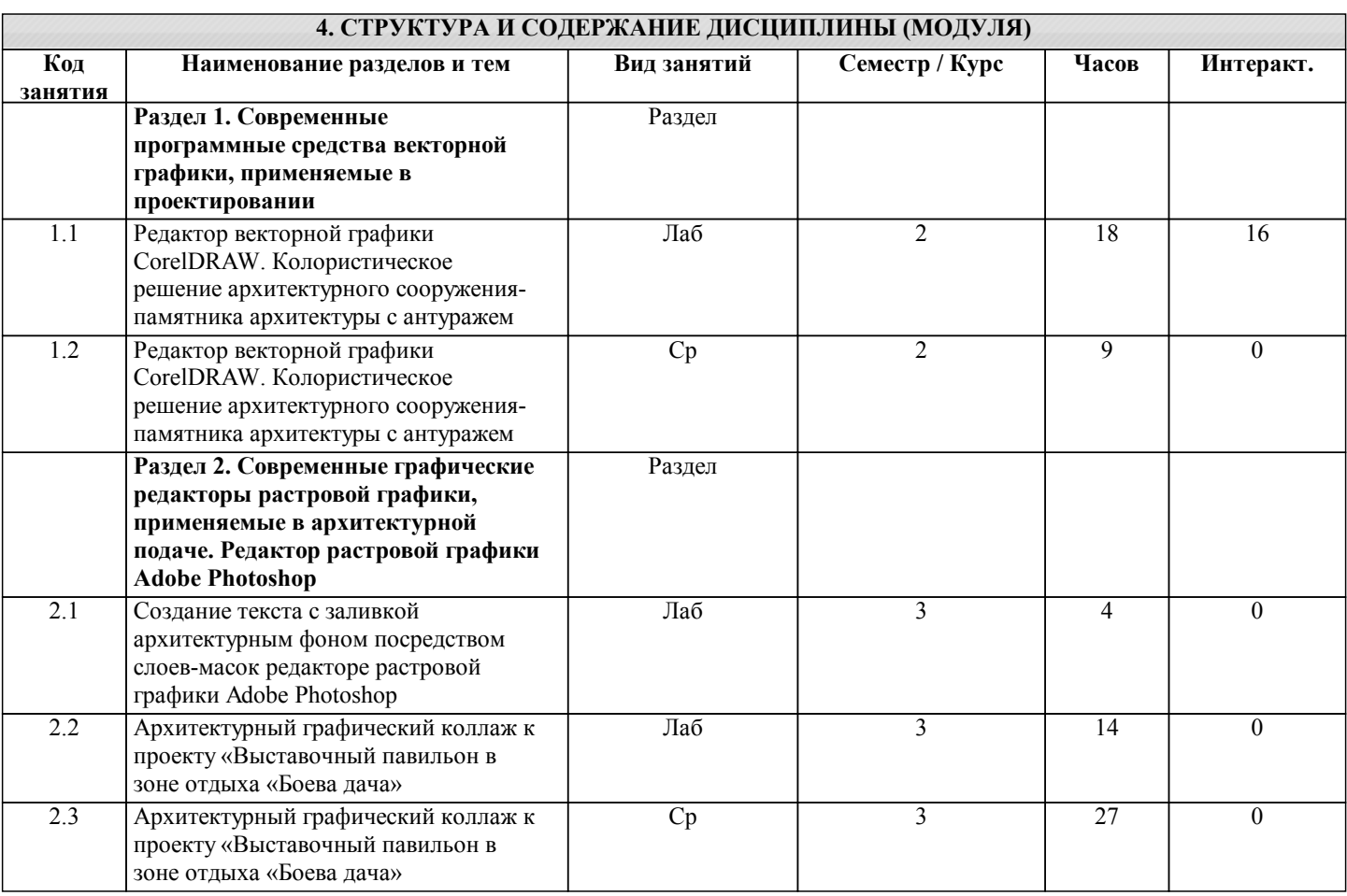

## **5. ФОНД ОЦЕНОЧНЫХ СРЕДСТВ**

#### **5.1. Контрольные вопросы и задания для текущей аттестации**

Оценочные материалы для текущей аттестации рассмотрены и одобрены на заседании кафедры, протокол №12 от 21.04 2017г. и являются приложением к рабочей программе дисциплины.

## **5.2. Фонд оценочных средств для промежуточной аттестации**

Оценочные материалы для промежуточной аттестации рассмотрены и одобрены на заседании кафедры, протокол №12 от 21.04 2017г. и являются приложением к рабочей программе дисциплины.

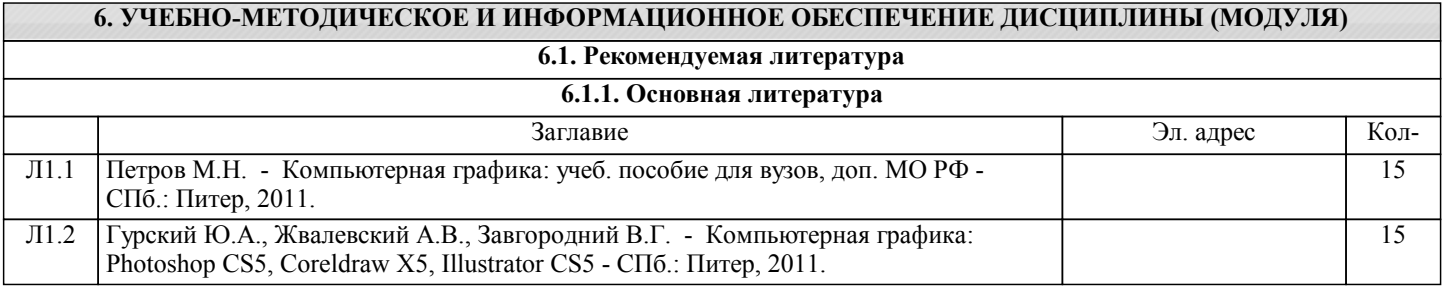

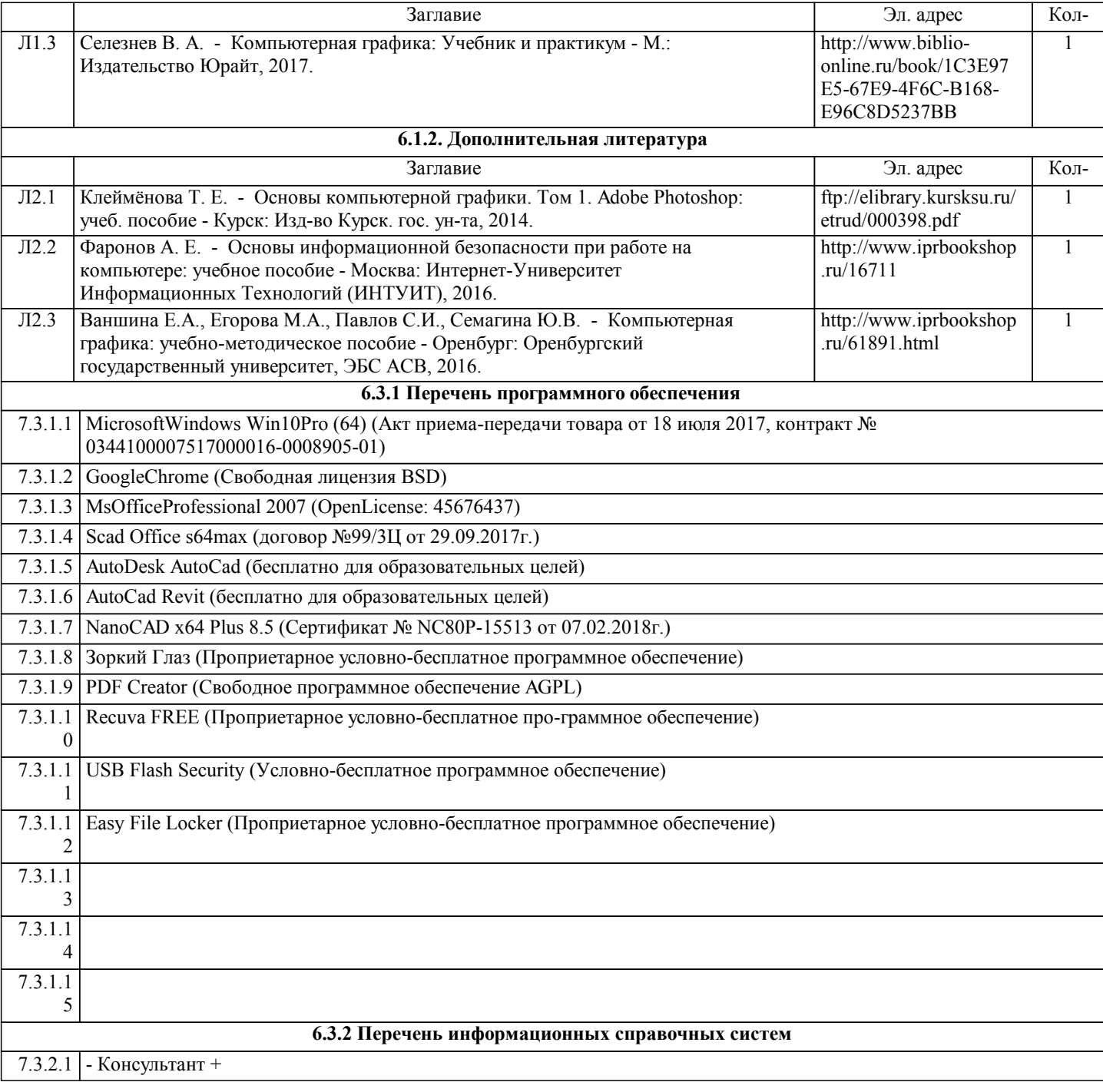

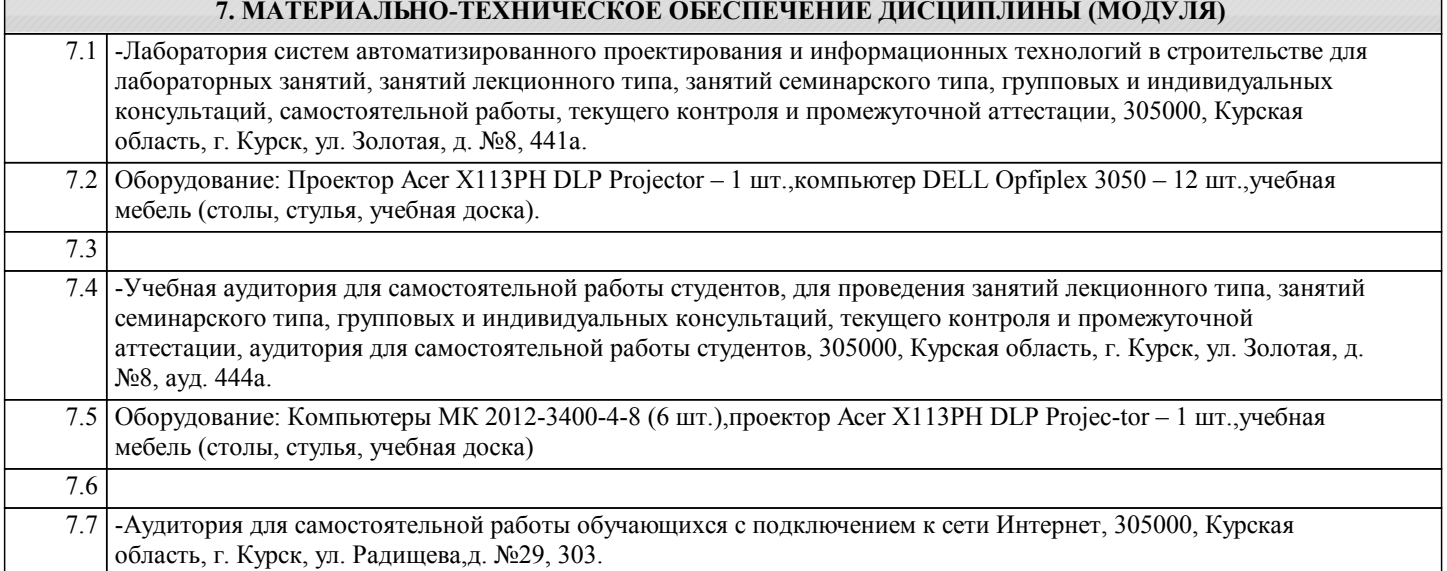

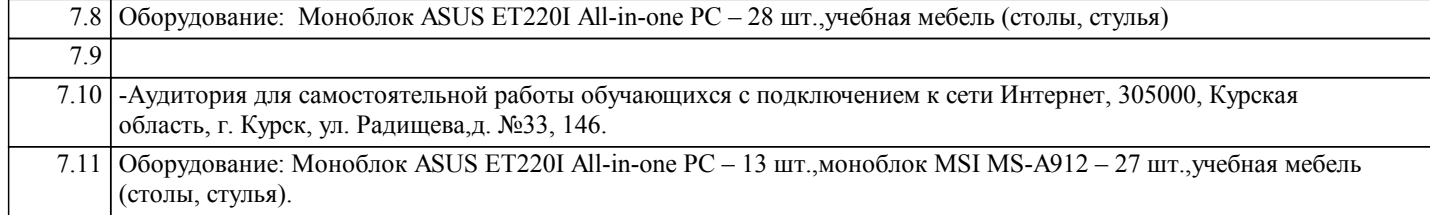

# **8. МЕТОДИЧЕСКИЕ УКАЗАНИЯ ДЛЯ ОБУЧАЮЩИХСЯ ПО ОСВОЕНИЮ ДИСЦИПЛИНЫ (МОДУЛЯ)**